<span id="page-0-0"></span>Concurrent programming and Operating Systems Lesson 2

Dag Jönsson

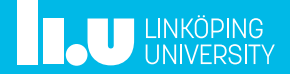

<span id="page-1-0"></span>1 [Concepts](#page-1-0) [Pintos data structures](#page-2-0) [Synchronisation](#page-4-0) [Synchronisation primitives](#page-17-0) [Interrupts and Scheduler](#page-34-0) [Synchronisation II](#page-36-0)

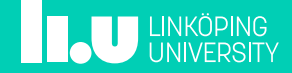

<span id="page-2-0"></span>Doubly linked list

- Declared and defined in lib/kernel/list. [h|c]
- Store any kind of data, data retrieval via macro
- Well documented, if you want to try it out without Pintos, just copy the files and use them as normal
- Do make an effort to understand how to use the list
- Remember: Do not reuse the elem structure between different lists

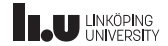

#### Hashtable

- Declared and defined in lib/kernel/hash.[h|c]
- Documented in the Pintos documentation, A.8
- Not necessary to use

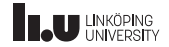

- <span id="page-4-0"></span>• What is it and why is it needed?
- Consider the following, simple, expression:  $++i$
- The expression, when compiled, does the following: 1. Fetch i from memory and store it in a register;

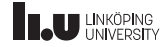

- What is it and why is it needed?
- Consider the following, simple, expression:  $++i$
- The expression, when compiled, does the following:
	- 1. Fetch i from memory and store it in a register;
	- 2. Increment the register by 1;

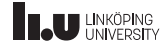

- What is it and why is it needed?
- Consider the following, simple, expression:  $++i$
- The expression, when compiled, does the following:
	- 1. Fetch i from memory and store it in a register;
	- 2. Increment the register by 1;
	- 3. Store the value in the register in memory;

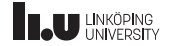

- What is it and why is it needed?
- Consider the following, simple, expression:  $++i$
- The expression, when compiled, does the following:
	- 1. Fetch i from memory and store it in a register;
	- 2. Increment the register by 1;
	- 3. Store the value in the register in memory;
	- 4. If of interest, return the value in the register

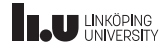

- What is it and why is it needed?
- Consider the following, simple, expression:  $++i$
- The expression, when compiled, does the following:
	- 1. Fetch i from memory and store it in a register;
	- 2. Increment the register by 1;
	- 3. Store the value in the register in memory;
	- 4. If of interest, return the value in the register
- Even an innocent looking line like  $++i$  consists of several instructions!

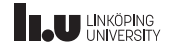

What can happen if two processes, p1 and p2, executes ++i at the same time?

1. Fetch i from memory to a register  $p1$ 

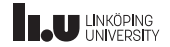

What can happen if two processes, p1 and p2, executes ++i at the same time?

1. Fetch i from memory to a register p1 p2

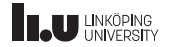

- 1. Fetch i from memory to a register
- 2. Increment the register by  $1 \text{ p1 p2}$

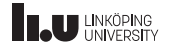

- 1. Fetch i from memory to a register
- 2. Increment the register by 1 p2
- 3. Store the value in the register in memory  $p1$

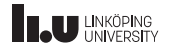

- 1. Fetch i from memory to a register
- 2. Increment the register by 1
- 3. Store the value in the register in memory  $p2$
- 4. If of interest, return the value in the register p1

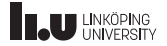

- 1. Fetch i from memory to a register
- 2. Increment the register by 1
- 3. Store the value in the register in memory
- 4. If of interest, return the value in the register  $p2$

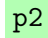

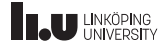

What can happen if two processes, p1 and p2, executes ++i at the same time?

- 1. Fetch i from memory to a register
- 2. Increment the register by 1
- 3. Store the value in the register in memory
- 4. If of interest, return the value in the register The result will be that i increased by 1, not 2 that you

would expect.

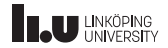

## Critical section

- A sequence of instructions, operating on shared resources, that should be executed by a given number of processes without interference. Also known as mutual exclusion
- Concurrent accesses to shared resources can lead to unexpected behaviours.
- Typical examples are data structures (e.g. lists), network connections, shared variables, hard drives, files, and so on

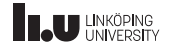

### <span id="page-17-0"></span>Synchronisation primitives

To help us solve these problems, Pintos implements the following primitives

- Locks
- Semaphores
- Conditions (also known as monitors)

Well documented in threads/synch. [h|c] and also in Appendix A.3 in the Pintos documentation.

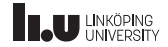

Locks

- Two operations: acquire\_lock and release\_lock
- The *same* process that acquires the lock must also release it.
- Ensures that at most one process executes a critical section enclosed by the acquire and release of the lock.
- As an example, in the  $i$ ++ example earlier, p1 would have to finish before p2 could start executing.
- Overzealous use of locks leads to poor utilisation of concurrency, so do not lock more than absolutetly necessary.

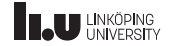

```
1 \mid \text{int shared} = 0;2 struct lock lock;
 3 init_lock (klock);
 \frac{4}{5}int func() f\begin{array}{c|c} 6 & \texttt{lock\_acquire} \ (\& \texttt{lock}); \\ \hline 7 & \texttt{int ret = shared++:} \end{array}int ret = shared ++;
 \begin{array}{c|c} 8 & \texttt{lock\_release} (\& \texttt{lock}); \\ 9 & \texttt{return ret:} \end{array}return ret;
10 }
```
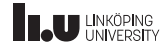

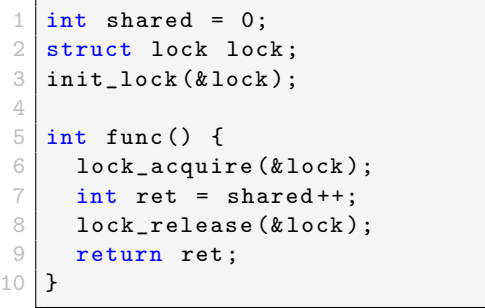

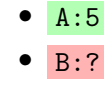

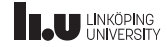

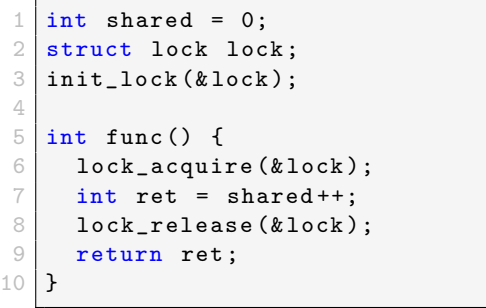

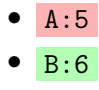

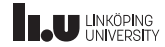

```
1 \mid \text{int shared} = 0;2 struct lock lock;
 3 init_lock (klock);
 \frac{4}{5}int func() f\begin{array}{c|c} 6 & \texttt{lock\_acquire} \ (\& \texttt{lock}); \\ \hline 7 & \texttt{int ret = shared++:} \end{array}int ret = shared ++;
 \begin{array}{c|c} 8 & \texttt{lock\_release} (\& \texttt{lock}); \\ 9 & \texttt{return ret:} \end{array}return ret;
10 }
```
\n- $$
A:6
$$
\n- $B:7:lock$
\n

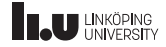

```
1 \mid \text{int shared} = 0;2 struct lock lock;
 3 init_lock (klock);
 4
 5 int func() {
 \begin{array}{c|c} 6 & \texttt{lock\_acquire} \ (\& \texttt{lock}); \\ \hline 7 & \texttt{int ret = shared++:} \end{array}int ret = shared ++;
 \begin{array}{c|c} 8 & \texttt{lock\_release} (\& \texttt{lock}); \\ 9 & \texttt{return ret:} \end{array}return ret;
10 }
```

```
• A:6:waiting
```
• B:9:released

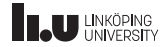

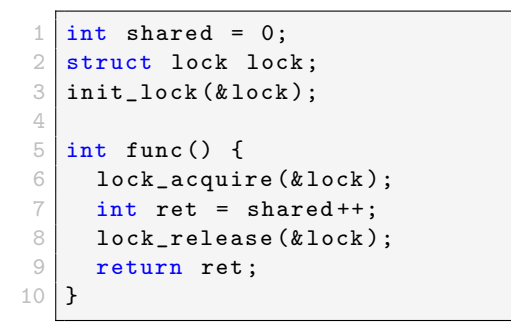

\n- $$
A:7:lock
$$
\n- $B:9$
\n

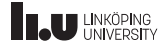

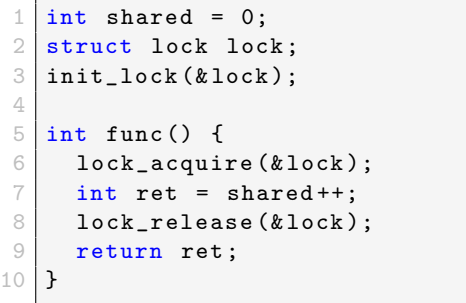

• A:7:lock • B:9

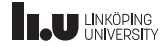

### **Semaphores**

- A generalisation of locks
- sema\_down and sema\_up
- Not necessarily the same process doing sema\_down doing the sema\_up
- You can set the number of processes that are allowed to execute the critical section concurrently
- For locks, this is set to 1. With semaphores you can set it to any other non-negative value.
- When the number is set to 0, any process calling sema\_down will immediately wait until some process calls sema\_up.

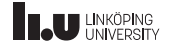

```
1 struct list msgs;
 2 struct semaphore sema;
 3 \mid \text{init\_sema} (\& \text{sema}, 0);
 4
 5 void send (struct msg *msg) {
 \begin{array}{c|c} 6 & \texttt{safe\_append} \ (\& \texttt{msgs}, \texttt{ msg}); \\ \hline 7 & \texttt{sema up} \ (\& \texttt{sema}): \end{array}sema_up (& sema);
 8 }
 9 void recv() {
10 sema_down (& sema);
11 struct msg *msg =
12 safe_pop (& msgs);
13 handle_msg(msg)
14 }
```
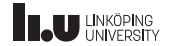

```
1 struct list msgs;
 2 struct semaphore sema;
 3 \mid \text{init\_sema} (\& \text{sema}, 0);
 4
 5 void send (struct msg *msg) {
 \begin{array}{c|c} 6 & \texttt{safe\_append} \ (\& \texttt{msgs}, \texttt{ msg}); \\ \hline 7 & \texttt{sema up} \ (\& \texttt{sema}): \end{array}sema_up (& sema);
 8 }
 9 void recv() {
10 sema_down (& sema);
11 struct msg *msg =
12 safe_pop (\& msgs);
13 handle_msg(msg)
14 }
```

```
W:10: waiting
```

```
S:?
```
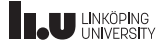

```
1 struct list msgs;
 2 struct semaphore sema;
 3 \mid \text{init\_sema} (\& \text{sema}, 0);
 4
 5 void send (struct msg *msg) {
 \begin{array}{c|c} 6 & \texttt{safe\_append} \ (\& \texttt{msgs}, \texttt{ msg}); \\ \hline 7 & \texttt{sema up} \ (\& \texttt{sema}): \end{array}sema_up (& sema);
 8 }
 9 void recv() {
10 sema_down (& sema);
11 struct msg *msg =
12 safe_pop (\& msgs);
13 handle_msg(msg)
14 }
```

```
W:10: waiting
```

```
S:6
```
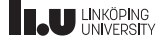

```
1 struct list msgs;
2 struct semaphore sema;
3 \mid \text{init\_sema} (\& \text{sema}, 0);
4
5 void send (struct msg *msg) {
6 safe_append (\&msgs, msg);
7 sema_up (\& sema);
8 }
9 void recv() {
10 sema_down (& sema);
11 struct msg *msg =
12 safe_pop (\& msgs);
13 handle_msg(msg)
14 }
```
 $W:10:$  waiting

$$
\bullet \; S:7:up(sema)
$$

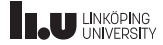

```
1 struct list msgs;
2 struct semaphore sema;
3 \mid \text{init\_sema} (\& \text{sema}, 0);
4
5 void send (struct msg *msg) {
6 safe_append (\&msgs, msg);
7 sema_up (\& sema);
8 }
9 void recv() {
10 sema_down (k sema);
11 struct msg *msg =
12 safe_pop (\& msgs);
13 handle_msg(msg)
14 }
```
W:12:executing

$$
\bullet \ \ \text{S}:6:\text{appending}
$$

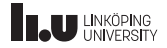

```
1 struct list msgs;
2 struct semaphore sema;
3 \mid \text{init\_sema} (\& \text{sema}, 0);
4
5 void send (struct msg *msg) {
6 safe_append (\&msgs, msg);
7 sema_up (\& sema);
8 }
9 void recv() {
10 sema_down (& sema);
11 struct msg *msg =
12 safe_pop (& msgs);
13 handle_msg(msg)
14 }
```

```
W:13:work1
```

$$
\bullet \; S:7:up(sema)
$$

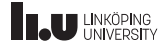

```
1 struct list msgs;
 2 struct semaphore sema;
 3 \mid \text{init\_sema} (\& \text{sema}, 0);
 4
 5 void send (struct msg *msg) {
 \begin{array}{c|c} 6 & \texttt{safe\_append} \ (\& \texttt{msgs}, \texttt{ msg}); \\ \hline 7 & \texttt{sema up} \ (\& \texttt{sema}): \end{array}sema_up (& sema);
 8 }
 9 void recv() {
10 sema_down (& sema);
11 struct msg *msg =
12 safe_pop (\& msgs);
13 handle_msg(msg)
14 }
```

```
W:12:work2
```
 $S: ?$ 

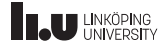

#### <span id="page-34-0"></span>Interrupts

- Internal: Caused by CPU instructions, for example system calls, page faults and so on.
- External: Caused by hardware devices outside the CPU, for example timers, keyboards, disks and so on. The function intr\_disable() postpones the handling of external interrupts, which in turn causes internal interrupts to be postponed as well.

The interrupt infrastructure is documented within Appendix A.4 in the Pintos documentation.

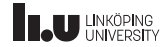

## Scheduler

- The scheduler handles process scheduling. In short, it decides when every process gets to execute
- In operating systems, processes can get preempted so that another process can execute for a while
- When to preempt is based on timer interrupts
- In Pintos, the scheduler preempts the running process every 4th timer tick, and there are 100 ticks per second

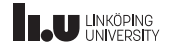

- <span id="page-36-0"></span>• The synchronisation primitives in Pintos are implemented by disabling interrupts
- When external interrupts are disabled, the scheduler cannot preempt processes, thus no other process can execute a critical section in the primitives concurrently
- This is fairly crude, but it gets the job done within Pintos

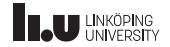

Beware the following

- External interrupts are only disabled while you are acquiring/releasing the lock or semaphore. In other words, your critical section can still be preempted
- You can not use locks in the interrupt handler, read the Pintos documentation A.4.3 for more details on why
- Hint: You need to disable interrupts rather than using locks when the interrupt handler can cause race conditions (but use locks/semaphores otherwise)

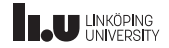

Busy waiting

- Sometimes processes have to wait for something, for example, acquire a lock or semaphore, or simply wait for a number of ticks
- This is done by calling the **timer\_sleep**, which currently will call the thread\_yield function, which causes the caller to "give up" its timeslot on the CPU.
- This is inreadibly inefficient, and it's your task to improve this!

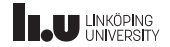

- <span id="page-39-0"></span>
- 2 [Lab details](#page-39-0) [Lab 3](#page-40-0) [Lab 4](#page-43-0)

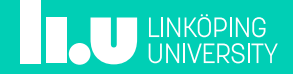

<span id="page-40-0"></span>Lab 3: Files and functions

- devices/timer. [h|c]
- void timer\_init()
- void timer\_sleep(int64\_t ticks)
- int64\_t timer\_ticks()
- int64\_t timer\_elapsed(int64\_t)

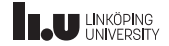

### Lab 3: Hints

- The lab can be solved by using synchronisation primitives
- The cleaner solution is to call thread\_block() and thread\_unblock() directly. These are defined in threads/thread.c
- You will need a list to keep track of sleeping threads, make use of the Pintos list lib/kernel/list.h
- Hint: To quickly check if there any threads to wake up, keep the list sorted

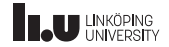

Lab 3: Testing

- Run make -j check from the threads/folder
- An individual test can be run like this pintos run alarm-single (Grab the names from the output from make check).
- The tests will pass as it is, since busy-waiting is a way to solve the problem, it's just *very* inefficient.
- Remove any printf you've added during debugging, otherwise you will never pass the tests, since they check the output from Pintos.

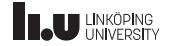

#### <span id="page-43-0"></span>Lab 4: Overview

- Make it possible to spawn new processes from another process
- Syscall exec Start up a child process that executes given file
- pid\_t exec(const char \*cmd\_line)

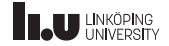

Lab 4: exec

- Spawn a new *child* process that loads the file. If successfully loaded, return the process ID (PID) of the child, -1 otherwise.
- The current implementation does not wait to see if the child could be started. This is problematic.
- You need to make sure that the parent wait for the child to actually start executing before moving on.

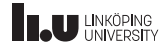

 $\ln 4$  exec flow

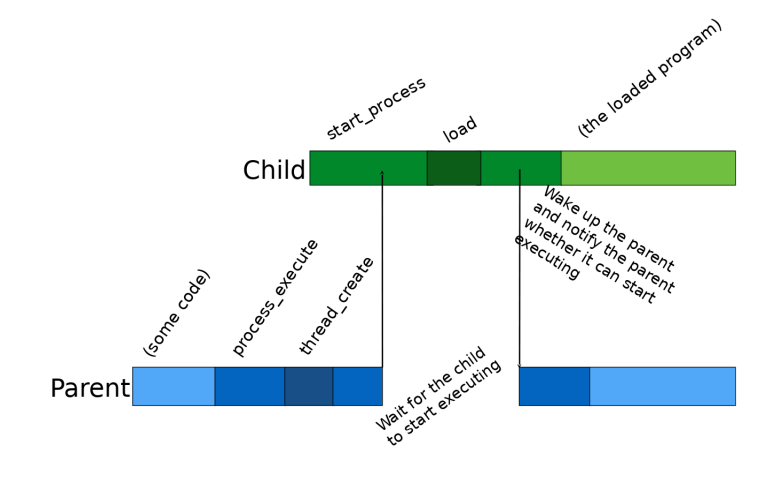

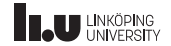

#### Lab 4: exec

The following functions and lines of code are of interest

```
\begin{bmatrix} 1 \\ 2 \end{bmatrix} tid_t process_execute(const char *cmd_line) {
          2 . . .
\begin{array}{c|c} 3 & \text{tid} = \text{thread\_create}(\text{cmd\_line}, \text{PRI\_DEFAULT}, \ \hline \text{start\_process\_cl\_conv}): \end{array}start process, cl copy);
5 . . .
 6 }
7
8 tid t thread create ( const char * name,
9 int priority,
10 thread func ∗ function, void ∗aux);
11
12 static void start process (void ∗cmd line);
```
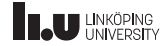

 $\ln 4$  exec hints

- The only place where start\_process is "called" is in process\_execute. Hence, you can change the parameter of start\_process (cmd\_line\_) and the argument to thread\_create (cl\_copy) to whatever you want (e.g. a pointer to a struct)
- You can assume that TID and PID are the same thing within Pintos.
- Don't need to store the relationship between processes yet

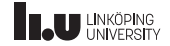

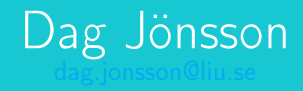

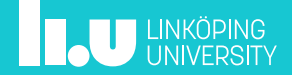